AutoCAD Free (April-2022)

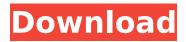

1/4

# AutoCAD Crack+ License Code & Keygen For PC

AutoCAD is used by both firms and individuals as a design tool. AutoCAD is a software application for 2D drafting and design used by architects and engineers and provides both 2D and 3D modeling and rendering capabilities. Many CAD users choose AutoCAD to help with their drawing and design work because of the variety of drawing options and the ability to easily perform tasks with a number of tools, such as: \* Copy and move objects \* Link objects \* Reverse objects \* Scale objects \* Change linetype \* Open/close paths \* Save/load drawings \* Select objects \* Tracing \* Warp/unwarp path \* Change line color \* Fill/unfill \* Change line and fill colors \* Create/modify text objects \* Change text color \* Format text \* Change line and fill styles \* Save drawing history \* Flip 3D objects \* Save annotations as PDF \* Open/save as DXF \* Resize objects \* Print your drawing \* Create/modify windows \* Adjust objects \* Dimension objects \* On-screen help \* Undo and redo commands \* Redraw/refresh objects \* Review objects \* Go to next shape, next view, next layer \* Move, rotate, and scale objects \* Erase objects \* Reverse objects \* Hidden and unhidden objects \* Hidden layers \* Hidden tools \* Lock and unlock objects \* Symbols \* Hide objects \* Refraction \* Arrange objects \* Draping \* Build objects \* Solids \* Polygons \* Tracing \* 3D scaling and rotating \* Mocking objects \* Object snapping \* Rebase objects \* Rasterize/unrasterize objects \* Build page \* Multiple-instance drawing \* Offset copy objects \* Create templates \* Work with sheets \* Sheet settings \* Coordinate system This article will teach you the basics of using AutoCAD, for both beginners and intermediate users. AutoCAD's window editor is used to open, save,

#### **AutoCAD Crack Download**

For users of newer releases of AutoCAD or AutoCAD LT, the option of using the native Open Office Calc spreadsheet format is available. The ability to create RTF or HTML documents is also included in the latest release of AutoCAD. AutoCAD can also export drawings as 3D or video models using other CAD tools, such as FreeCAD and SketchUp. AutoCAD is available for Windows, Linux, macOS and the newest edition is the iOS version. See also List of CAD software Computer-aided design References Further reading External links Category: AutoCAD Category: Computer-aided design software Category:3D graphics software Category:1985 software Category:Computer-aided design software for LinuxProduct Reviews VON SHEWELER-HASSLE FREE PRODUCTS are displayed in our store in the "SHOWROOM" section. We ask our customer's to leave a 5-Star rating when they have used each product. Products with no reviews or a one or two star rating are not displayed. We strive to maintain a "5-STAR" SHOPPING EXPERIENCE. Product Reviews Rated 3.8 out of 5 by 7 reviewers. Rated 1.0 out of 5.0 by Tatjana Scratched a bit Worked fine until we had two of them. We used them as small indoor pillows. We put two covers on them to protect our couch and they looked really nice until one went missing and we could not find it. Even after we called the company they could not find it. It appears to be a minor design flaw that could not be predicted. March 23, 2016 Rated 5.0 out of 5.0 by Lydia Best soft, quick drying microfiber! I bought this over a year ago, and have used it repeatedly! It is the best I've found for drying mugs or glasses, or letting water out of a sink. I'm a special-needs parent and I can hang a towel in my kitchen from one of these to quickly dry clothes. The no-sweat, fast-drying design makes it especially great to take on travel. December 18, 2015 Rated 5.0 out of 5.0 by PegBest for bibs Very durable and light, very soft, as expected. Brought it to the cabin. ca3bfb1094

### AutoCAD Crack [Mac/Win]

Press install Press Activation Done Note: if you press activation (step 8) after step 7 you will see a window that will require you to confirm the installation. If you hit cancel it will close the installation window. A: You will need to download the latest version from the autocad website and run the autocad setup installer. You need to download and install the installer of the version you want. Download and run the installer and it will ask you to confirm. you will have to wait for the installation to complete. it will ask you if you want to get the installation option when you open autocad. When you open autocad and press install you will see the option to "activate" the keygen. The path for activation is: C:\Users\User-name\AppData\Roaming\ Autodesk\AutoCAD 2014\acad publish 2020\Acad publish 2020 x64 ENU.exe Note that it is the file called cad publish 2020.exe You will see a window that asks you to check something. when you press activate you will be asked if you want to activate the keygen. You will have to wait for the installation to complete. When the installation is completed you will be given an option to deactivate. When you press deactivate you will see that the keygen is deactivated. You can check the activation status using the following command: Reg query "HKLM\Software\Autodesk\AutoCAD 2015\Acad\_publish\_2020\Acad\_publish\_2020\_x64\_ENU" It will show the version you are using. It will tell you if you are deactivated or activated. if it shows you as deactivated then go to step 8. if it shows activated then you are good to go. For deactivation you need to exit from Autocad Press deactivate. This will start the deactivation process. it will take about a minute or two for the deactivation process. After the process is done you will see a "success" message. You can check the activation status using the above command. A: It's a bug

### What's New in the AutoCAD?

in the Autodesk Autocad

CADMTK: New workflow integration between AutoCAD and other applications such as MATLAB and Sculpt. CADMTK is a programming interface that allows you to integrate and exchange data with other applications. You can use CADMTK to import data from other applications into AutoCAD, export data from AutoCAD into other applications, and access data that you are working on in one application from another application (video: 1:03 min.). VBA: Automatically open or save sheets for your drawings. Graphical work areas: Display full-screen drawings and show graphs and other views within the drawing area. Drawing Tools: Optimize drawings with new support for collaborative design and drawing of flexible structures and symmetrical areas. (video: 1:19 min.) Improved Tabs and Prompts: Dynamically modify the properties and layout of drawings. (video: 1:32 min.) Function Overview: Create as many functions as you need, without repeating code. (video: 1:14 min.) Variables and Expressions: Use the most common mathematical functions, with the ability to create custom functions with virtually unlimited inputs. (video: 1:04 min.) Scripting and Pluggable Enhancements: Run more than 600 new functions written in Visual Basic for Applications (VBA). Use new programming constructs that make it easy to run functions and synchronize operations. (video: 1:22 min.) Enhanced Features in Rendering: New rendering options in the 3D renderer let you specify what you want rendered and how you want it rendered. (video: 1:23 min.) Work Management: Use a browser to search for drawing files and edit drawings. AutoCAD's most popular features are now even better with new features such as: Automatically open or save sheets for your drawings. Display full-screen drawings and show graphs and other views within the drawing area. Optimize drawings with new support for collaborative design and drawing of flexible structures and symmetrical areas. (video: 1:19 min.)Dynamically modify the properties and layout of drawings. (video: 1:32 min.) Create as many functions as you need, without repeating code. (video: 1:14 min.)Use the most common mathematical functions, with the ability to create custom functions with

# System Requirements For AutoCAD:

Minimum: OS: Microsoft® Windows® 7 Processor: Intel® Core™ i3 processor (2.66GHz or faster)

Memory: 2 GB RAM DirectX: Version 9.0 Storage: 60 GB available space Recommended:

Processor: Intel® Core™ i5 processor (2.93GHz or faster) Memory: 4 GB RAM

http://supreo.fr/wp-content/uploads/2022/07/AutoCAD\_Crack\_\_WinMac.pdf

https://annesiret.com/autocad-2020-23-1-with-key-latest/

https://foodonate.ch/wp-content/uploads/2022/07/kealqua-1.pdf

https://extremesound.ru/wp-content/uploads/2022/07/autocad\_crack\_download.pdf

https://cdn.lyv.style/wp-

content/uploads/2022/07/24130242/AutoCAD Crack Free Download WinMac 2022.pdf

https://www.designonline-deco.com/wp-content/uploads/2022/07/pipame.pdf

https://pharmacienstat.com/wp-content/uploads/2022/07/carber.pdf

http://www.giffa.ru/who/autocad-24-2-crack-activation-key-free/

https://lokal-ist-stark.de/wp-content/uploads/2022/07/jannglad.pdf

https://www.origins-iks.org/wp-content/uploads/2022/07/AutoCAD-86.pdf

https://img.creativenovels.com/images/uploads/2022/07/AutoCAD-66.pdf

https://logocraticacademy.org/autocad-activation-key-free-mac-win/

http://shoplidaire.fr/?p=168156

http://jwbotanicals.com/autocad-crack-march-2022-2/

https://www.lbbskin.com/journal/autocad-crack-with-license-code-free-updated-2022/

http://it-labx.ru/?p=91464

https://nameme.ie/autocad-24-0-crack-free-win-mac/

https://xn--80aagvardii6h.xn--p1ai/autocad-crack-activation-code-download-mac-win-128170/

https://poweredblack.com/wp-content/uploads/2022/07/AutoCAD-12.pdf

https://overtorneaevenemang.se/uncategorized/autocad-2018-22-0-crack-patch-with-serial-key-

free-download-win-mac/

4/4